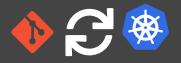

### // INTRODUCTION TO GITOPS - A NEW AGE OF AUTOMATION?

Johannes Schnatterer, Cloudogu GmbH

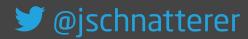

Version: 202104261719-be08968

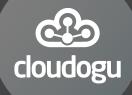

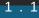

### Agenda

- What is GitOps?
- Where can it be used?
- How can it be used?
- What challenges arise?

# What is GitOps?

- Operating model
- Term (August 2017):

Use developer tooling to drive operations @ weave.works/blog/gitops-operations-by-pull-request

#### "Classic" Continuous Delivery ("ClOps")

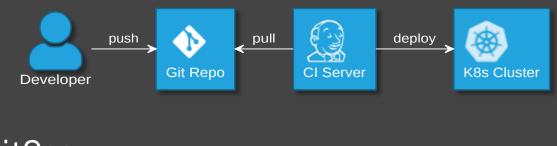

GitOps

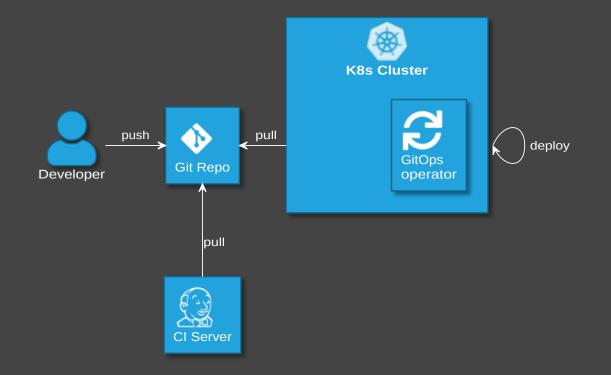

### **GitOps Principles**

- 1 The principle of declarative desired state
- **2** The principle of immutable desired state versions
- **3** The principle of state reconciliation
- 4 The principle of operations through declaration

💹 WIP!

- © github.com/gitops-working-group/gitops-working-group/pull/48
- hackmd.io/arwvV8NUQX683uBM3HzyNQem

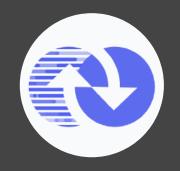

### **GitOps vs DevOps**

- DevOps is about collaboration of formerly separate groups (mindset)
- GitOps focuses on ops (operations model)
- GitOps can be used with or without DevOps

#### "The right way to do DevOps" (Alexis Richardson)

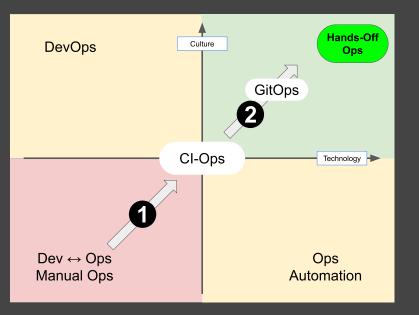

- Provide the second second secon
- heise.de/select/ix/2021/4/2032116550453239806
   (iX 4/2021) =

### **Advantages of GitOps**

- (Almost) no access to cluster from outside
- No credentials on Cl server
- Forces 100% declarative description
  - auditable
  - automatic sync of cluster and git
- Enterprise: Accessing git is simpler (no new firewall rules)

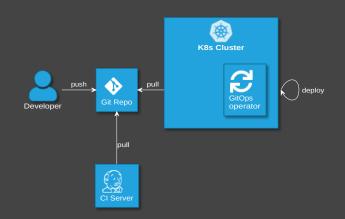

# What can GitOps be used for

### GitOps History in a nutshell

- grew up operating applications on Kubernetes,
- is now rising above it, operating clusters and other (cloud) infrastructure

More on the history of GitOps:

https://youtu.be/lvLqJWOixDI

### A GitOps Dream

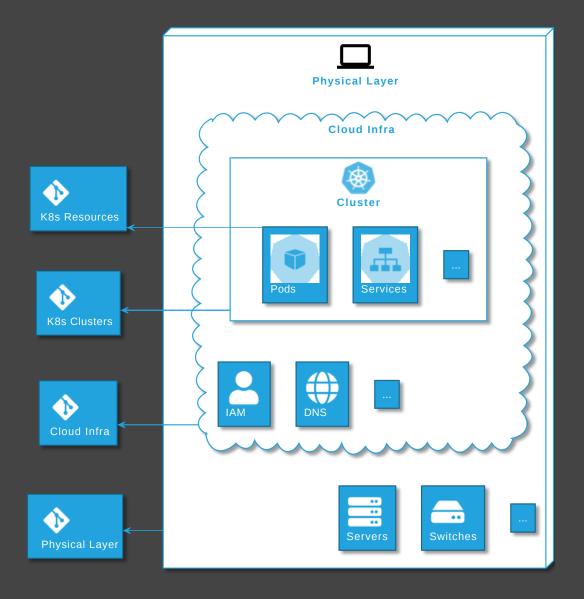

### **GitOps reality**

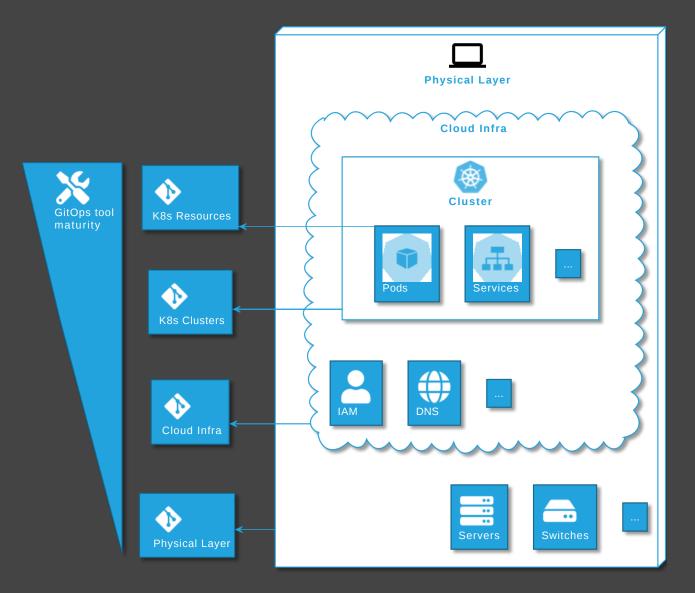

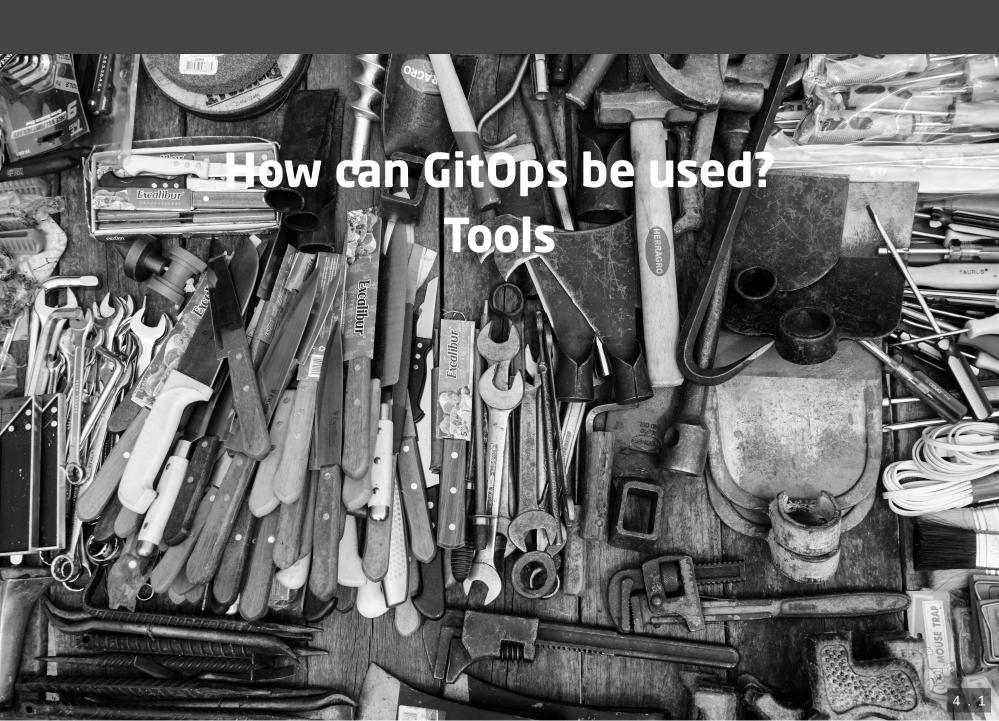

### Categories

- Tools for Kubernetes AppOps
- Tools for Kubernetes ClusterOps
- Tools Close to Infrastructure
  - with or
  - without Kubernetes
- Supplementary GitOps tools

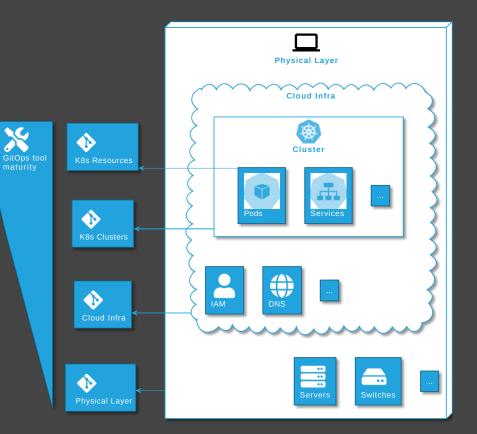

### **GitOps Tools for Kubernetes AppOps**

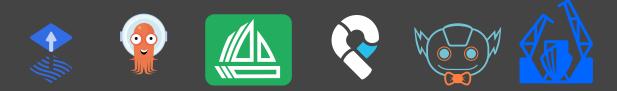

### **Operate Kubernetes with Kubernetes**

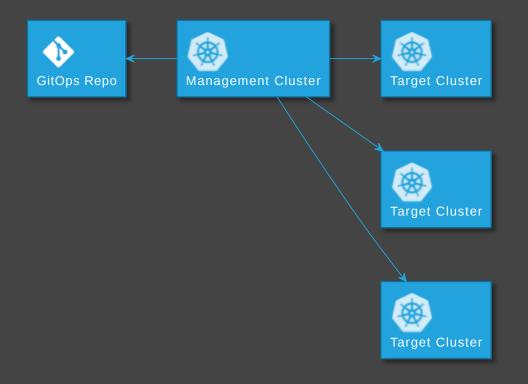

### **GitOps Tools for Kubernetes ClusterOps**

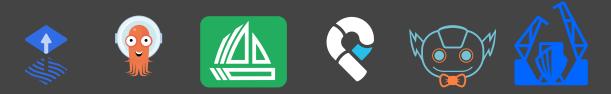

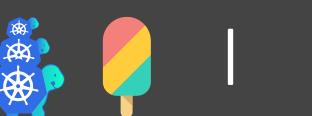

╋

Operator

- Phashicorp/terraform-k8s
- 🖓 rancher/terraform-controller

• 🗞

+

### **Tools Close to Infrastructure**

• with Kubernetes

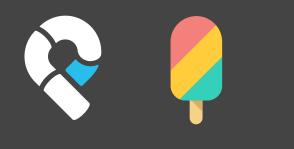

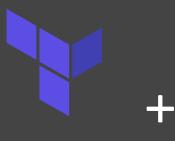

Operator

without Kubernetes

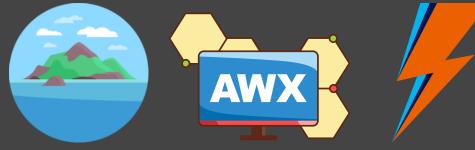

### Supplementary GitOps tools

### Secrets

- 🖓 bitnami-labs/sealed-secrets
- 🖓 mozilla/sops + K8s integration
  - 🖓 isindir/sops-secrets-operator
  - Spikroepke/helm-secrets (plugin)
  - flux v2 (native support)
- 🖓 Soluto/kamus
- Operators for Key Management Systems
  - Carternal-secrets/kubernetes-external-secrets
  - ContainerSolutions/externalsecret-operator
  - 🖓 ricoberger/vault-secrets-operator

### Others

Deployment Strategies - Progressive Delivery

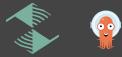

- Backups
- Horizontal Pod Autoscaler

### See also

- cloudogu.com/blog/gitops-tools (iX 4/2021)
  - General tool comparison,
  - tips on criteria for tool selection,
  - comparison of ArgoCD v1 and Flux v2
- # radar.cncf.io/2021-02-secrets-management
- Pweaveworks/awesome-gitops

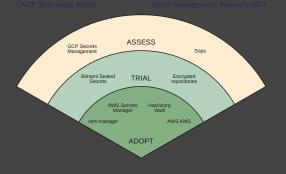

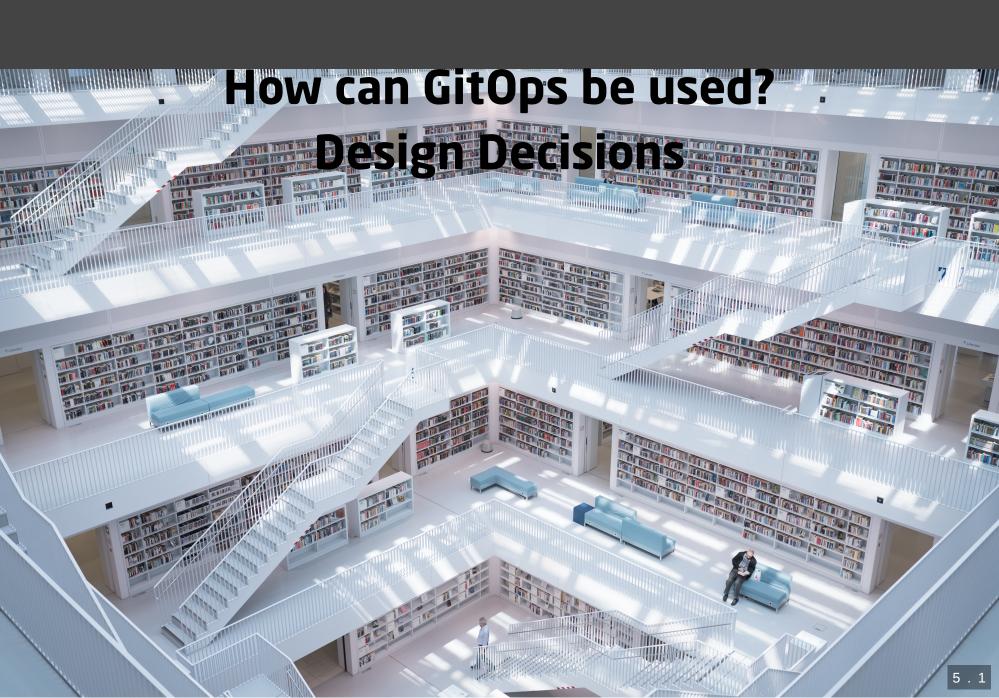

- Implementing stages
- Role of CI server
- Number of Repos

#### Implementing stages

#### Idea 1: Staging Branches

- 🔹 Develop 🖻 Staging
- Main 
   Production

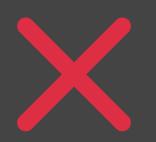

Logic for branching complicated and error prone (merges)

#### **Idea 2: Staging folders**

- On the same branch: One folder per stage
- Process: Just commit to staging folder, create PRs for prod
- Risky, but can be automized

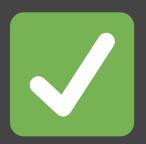

- Logic for branching simpler
- Supports arbitrary number of stages

#### **Role of CI server**

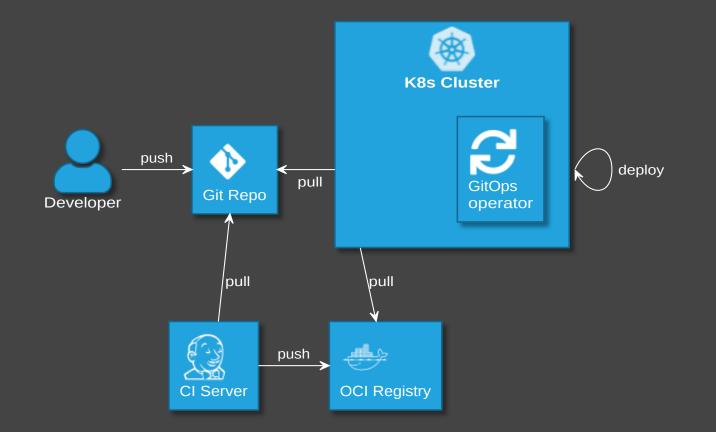

#### Application repovs GitOps repo

- Good pratice: Keeping everything in app repo (code, docs, infra)
- GitOps: Put infra in separate repo!
  - Advantage: All cluster infra in one repo
  - Disadvantages:
    - Separated maintenance & versioning off app and infra code
    - Review spans across multiple repos
    - Local dev more difficult

Can't we have both?

#### Yes, we can! Using a CI-Server

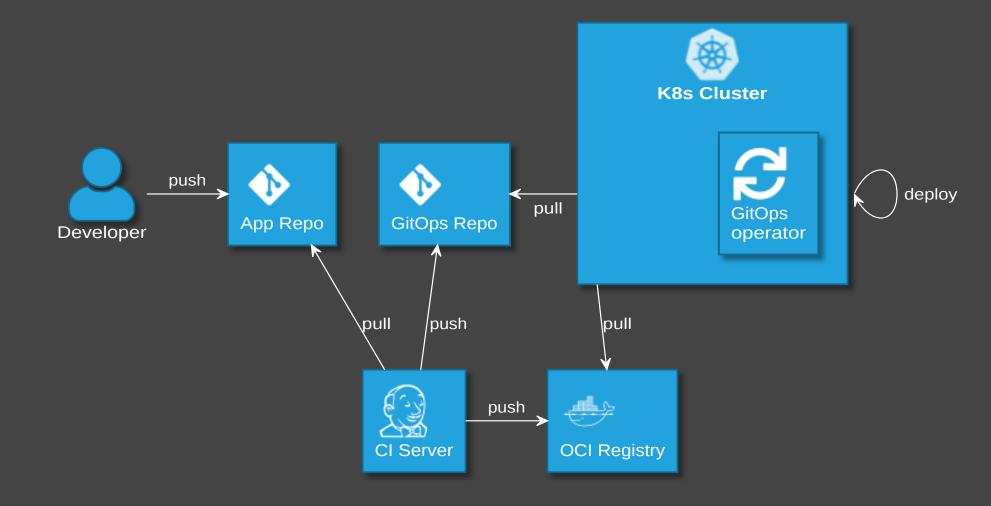

#### Disadvantages

- Complexity in CI pipelines <a></a>
   efforts for development
- A lot can go wrong. Examples
  - Git Conflicts caused by concurrency
  - Danger of inconsistencies
- Recommendation: Use a plugin or library
- Example: 🖓 cloudogu/gitops-build-lib 😥

#### Advantages

- Fail early: static YAML analysis on CI server, e.g. yamlint, kubeval, helm lint
- Automated staging (e.g. PR creation, namespaces)
- Use IaC for local dev
- Write config files not inline YAML
   Automatically converted to configMap
- Simplify review by adding info to PRs

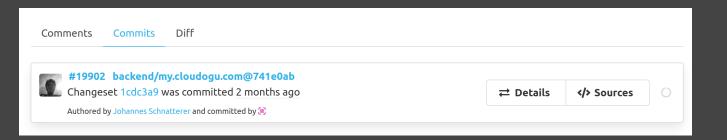

### Demo

Cloudogu/k8s-gitops-playground

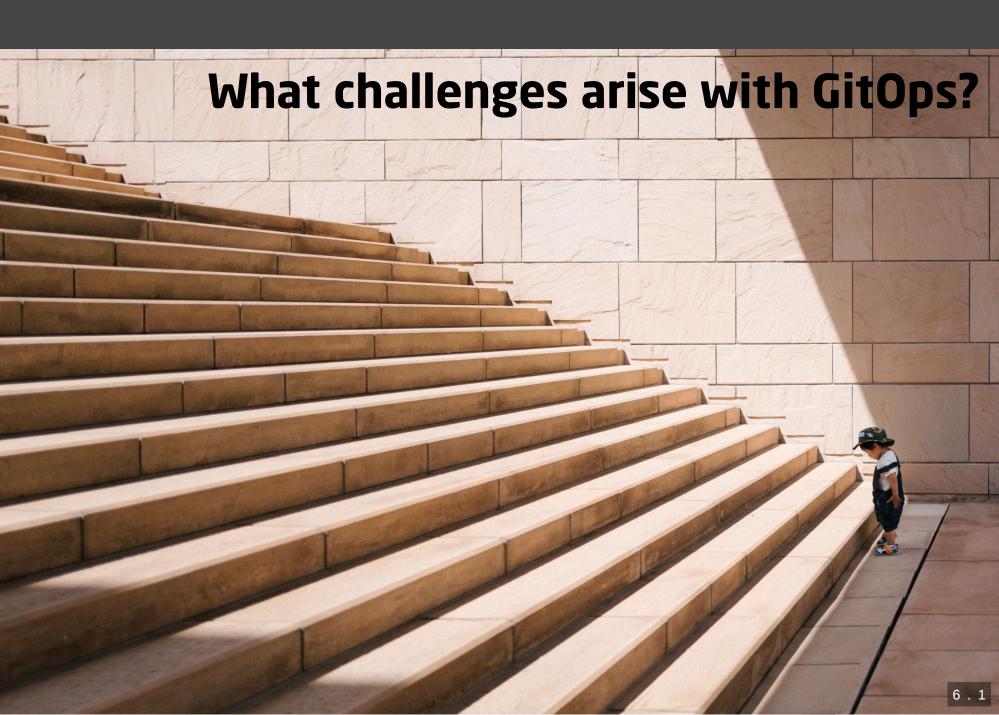

### More Infra ...

...

- GitOps Operator: One or more custom controllers
- Helm, Kustomize Controllers
- Operators for Supplementary tools (secrets, etc.)
- Monitoring/Alerting systems

### ... higher cost

- Maintenance/patching (vendor dependency)
- Resource consumption
- Error handling
  - failing late and silently
  - monitoring/alerting required
  - reason might be difficult to pinpoint
  - operators cause alerts (OOM errors, on Git/API server down, etc.)

### Day two questions

- POC is simple
- Operations in prod has its challenges
  - How to structure repos?
  - How to realize staging?
  - How to delete resources?
  - How to realize local dev env?

### How to delete resources?

- "garbage collection" (Flux) / "resource pruning" (ArgoCD) disabled by default
- Finable from the start start start

### Local development

- Option 1: Deploy GitOps operator and Git server on local cluster
   complicated
- Option 2: Just carry on without GitOps. Possible when IaC remains in app repo

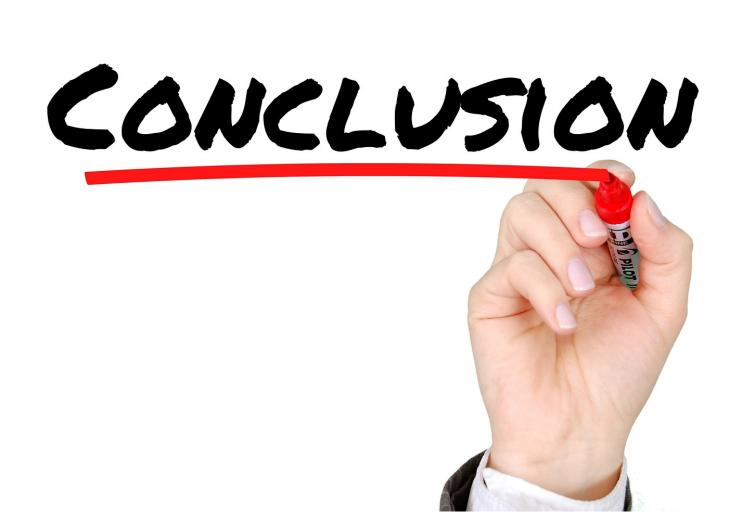

## **Personal Conclusion**

After migrating to and operating with GitOps in production for > 1 year

- Smoother CI/CD,
  - *everything* declarative
  - faster deployment
  - 🔹 force sync desired state 🔁 actual state
- But: security advantages only when finished migration
- A new age of automation? Not yet, but lots of innovation ahead!

## **GitOps experience distilled**

+ Has advantages, once established

- Mileage for getting there may vary

## Adopt?

- Greenfield
  - Kubernetes AppOps: Definitely
  - Cloud Infra: Depends
- Brownfield: Depends

#### **TECHNOLOGY RADAR**

Search

Download Subscribe

Build your Radar About

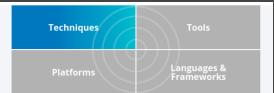

#### Techniques

#### GitOps

#### Published: Apr 13, 2021

APR 2021 HOLD ③

> We suggest approaching **GitOps** with a degree of care, especially with regard to branching strategies. GitOps can be seen as a way of implementing **infrastructure as code** that involves continuously synchronizing and applying infrastructure code from **Git** into various environments. When used with a "branch per environment" infrastructure, changes are promoted from one environment to the next by merging code. While treating code as the single source of truth is clearly a sound approach, we're seeing branch per environment lead to environmental drift and eventually environment-specific configs as code merges become problematic or even stop entirely. This is very similar to what we've seen in the past with **long-lived branches with GitFlow**.

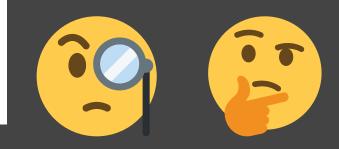

#### thoughtworks.com/radar/techniques/gitops

Johannes Schnatterer, Cloudogu GmbH

### cloudogu.com/gitops

- GitOps Resources (intro, tool comparison, etc.)
- C Links to GitOps Playground and Build Lib
- 💬 Discussions
- 🕨 👰 Training

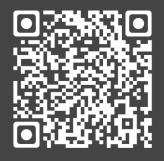

Slides

### Image sources

- What is GitOps? https://pixabay.com/illustrations/question-markimportant-sign-1872665/
- What can GitOps be used for? https://pixabay.com/photos/hammernails-wood-board-tool-work-1629587/
- How can GitOps be used? Tools: https://pixabay.com/photos/toolsknives-wrenches-drills-1845426/
- How can GitOps be used? Design Decisions: https://unsplash.com/photos/wWQ760meyWl
- What challenges arise with GitOps? https://unsplash.com/photos/bJhT\_8nbUA0